# A Crash Course in Microsoft Visual C++ 2008

This document presents the most essential things to know in order to program with VC++. This document is intended to use with the provided "OpenGLTutorials.zip-file" and is part of the TDA 361 - Computer Graphics course at Chalmers.

Copying and modification of this material is free.

Download the OpenGLTutorials.zip file from the course home page:

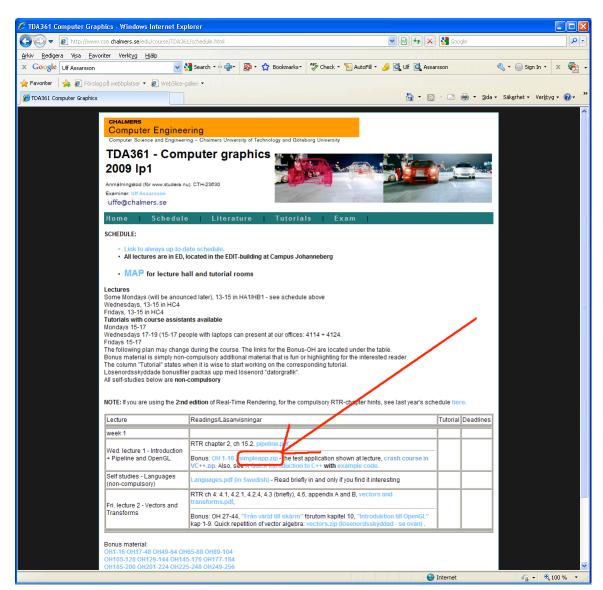

Unzip the OpenGLTutorials.zip -file and find the all.sln-file which is located in the "OpenGLTutorials"- directory where you chose to unzip. Simply double click this .sln file to start VC++. Should VC++ want to convert the project from 2005 to 2008 then let it do so.

**NOTE:** If this is the first time you start Visual Studio, be sure to select C++ developer profile (or whatever it is called).

| 🔄 all - Visual C++ 2008 Express Editio                         | n in the second second se |                                  |                                    |                                       |
|----------------------------------------------------------------|----------------------------------------------------------------------------------------------------|----------------------------------|------------------------------------|---------------------------------------|
| File Edit View Project Build De                                | ebug Tools Window Help                                                                                                    |                                  |                                    |                                       |
| i 🛅 • 🛅 • 💕 🛃 🍠   🐰 🐚 🛍                                        | 🖌 🔊 - (🍽 - 💭 - 🖳 🕨 Debug 🔹 🗸 Wi                                                                                                    | n32 🔹 🚵 verts                    | - 💀 🖄 🏷 💽 -                        | -                                     |
| Solution Explorer - OpenGL_Lab_1 -                             | 4 ×                                                                                                    |                                  |                                    |                                       |
|                                                                |                                                                                                    |                                  |                                    | To                                    |
| Solution 'all' (8 projects)                                    |                                                                                                    |                                  |                                    | > Toolbox                             |
|                                                                |                                                                                                    |                                  |                                    |                                       |
| 🛨 🔞 OpenGL 🔛 Build                                             |                                                                                                    |                                  |                                    |                                       |
| 🗈 🚰 OpenGL_ Rebuild                                            |                                                                                                    |                                  |                                    |                                       |
| ⊕ <sup>™</sup> OpenGL Clean <sup>™</sup> OpenGL                |                                                                                                    |                                  |                                    |                                       |
| 🗄 📅 OpenGL 🛛 Project Only                                      | •                                                                                                    |                                  |                                    |                                       |
| 🗄 🦉 OpenGL Project Dependen                                    | cies                                                                                                    |                                  |                                    |                                       |
| Project Build Orde                                             | <i>r</i>                                                                                                    |                                  |                                    |                                       |
| Custom Build Rule:                                             | s                                                                                                    |                                  |                                    |                                       |
| Tool Build Order                                               |                                                                                                    |                                  |                                    |                                       |
| Add                                                            | • •                                                                                                    |                                  |                                    |                                       |
| References                                                     |                                                                                                    |                                  |                                    |                                       |
| Add Web Deferen                                                |                                                                                                    |                                  |                                    |                                       |
|                                                                |                                                                                                    |                                  |                                    | · · · · · · · · · · · · · · · · · · · |
| Set as StartUp Pro                                             | bject                                                                                                    |                                  |                                    |                                       |
| Debug                                                          |                                                                                                    |                                  |                                    |                                       |
| & Cut                                                          |                                                                                                    |                                  |                                    |                                       |
| Paste                                                          |                                                                                                    |                                  |                                    |                                       |
| × Remove                                                       |                                                                                                    |                                  |                                    |                                       |
| Rename                                                         |                                                                                                    |                                  |                                    |                                       |
| Unload Project                                                 |                                                                                                    |                                  |                                    |                                       |
| Properties                                                     |                                                                                                    |                                  |                                    |                                       |
|                                                                |                                                                                                    |                                  |                                    |                                       |
| Solution E Class View Propert                                  | ×                                                                                                    |                                  |                                    |                                       |
| Output                                                         |                                                                                                    |                                  |                                    | <b>~</b> ₽ ×                          |
| Show output from: Debug                                        | •   9   4 1 1 1                                                                                                    |                                  |                                    |                                       |
| 'OpenGL_Lab_1_Debug.exe': Loa<br>'OpenGL_Lab_1_Debug.exe': Loa |                                                                                                    |                                  |                                    | <b>_</b>                              |
| 'OpenGL_Lab_1_Debug.exe': Loa                                  | ded 'C \WINDOWS\WinSxS\x86_Microsoft.VC                                                                                                    | 80.CRT_1fc8b3b9ale18e3b_8.0.5072 | 27.3053_x-ww_b80fa8ca\msvcr80.dll' | -                                     |
| InonCL Lob 1 Dobug orolis Loo                                  |                                                                                                    |                                  |                                    | Þ                                     |
| Code Definition Window 2 Call Browser                          | r 🔄 Output 🔜 Find Results 1                                                                                                    |                                  |                                    |                                       |
| Ready                                                          |                                                                                                    |                                  |                                    | 1.                                    |
|                                                                |                                                                                                    |                                  |                                    |                                       |

After a few seconds a window similar to this should appear:

This solution contains all the OpenGL tutorials for the course. To select which of the project is to be active, right click on the project (in this case select OpenGL\_Lab\_1) and select "Set as Startup Project".

| OpenGL_Lab - Microsoft Visual Studio                   |                                                                                                    |              |       |
|--------------------------------------------------------|----------------------------------------------------------------------------------------------------|--------------|-------|
| Eile Edit View Project Build Debug Tools 1             | iest Window Help                                                                                                    |              |       |
| 🗊 • 🖻 • 💕 🗶 🕵 🕺 📽 😜 • 🕅 • 🕅 • 🕼                        | - 🔜 🕨 Debug - Win32 - 👩 glgen - 🕫 🖓 🖓 🗑 🖸 -                                                                                                    |              |       |
| 3월월 41章 11월 21日 위역 위역                                  |                                                                                                    |              |       |
| olution Explorer - Solution 'OpenGL_Lab' (1 proj 👻 🕂 🛪 |                                                                                                    |              |       |
|                                                        | main.cpp                                                                                                    |              |       |
| 33994                                                  | (Global Scole)                                                                                                    |              |       |
| Solution 'OpenGL_Lab' (1 project)                      | #ifder WIN32                                                                                                    |              |       |
| Header Files                                           | L fincluda <windows.h></windows.h>                                                                                                    |              |       |
| Resource Files                                         | #endif                                                                                                    |              |       |
| 😑 🗁 Source Files                                       | finclude "Gy/glew.h"                                                                                                    |              |       |
| 🕶 glutil.cpp                                           | <pre>#include "Go gies.in" #include "Go gies.in"</pre>                                                                                                    |              |       |
| - 🕶 main.cpp                                           | finclude "glual.h"                                                                                                    |              |       |
| 📄 simple.frag                                          | #include "vecmaph.h"                                                                                                    |              |       |
| imple.vert                                             | #include <fstream></fstream>                                                                                                    |              |       |
|                                                        |                                                                                                    |              |       |
|                                                        | <pre>// The shaderProgram holds the vertexShader and fragmentShader<br/>GLhandleARB vertexShader, fragmentShader, shaderProgram;</pre>                                                |              |       |
|                                                        | GLAANDIEAKS Vertexsmader, Iragmentsnader, snaderprogram;                                                                                                    |              |       |
|                                                        | // The vertexArrayObject here will hold the pointers to                                                                                                    |              |       |
| Т                                                      | // the vertex data (in vertBuffer) and color data per vertex (in colorBuffer)                                                                                                    |              |       |
|                                                        | GLuint vertBuffer, coloreuffer, vertexArrayObject;                                                                                                    |              |       |
|                                                        |                                                                                                    |              |       |
|                                                        | <pre>// In this simple application, we only use the combined modelViewProjectionMatrix // (which should be equal to modelViewMatrix * projectionMatrix)</pre>                         |              |       |
|                                                        | <pre>// (which should be equal to model/lewmatrix * projectionMatrix)<br/>Mtxsf model/lewMatrix, projectionMatrix, model/lewFrojectionMatrix;</pre>                                   |              |       |
|                                                        | notif model terminolik, projectionabilk, model tertijectionabilk,                                                                                                    |              |       |
|                                                        | static void initGL()                                                                                                    |              |       |
|                                                        | 4                                                                                                    |              |       |
|                                                        | //****** Load Extensions **********                                                                                                    |              |       |
|                                                        | glewInit();                                                                                                    |              |       |
|                                                        |                                                                                                    |              |       |
|                                                        | //******* Create Triangle ******                                                                                                    |              |       |
|                                                        |                                                                                                    |              |       |
|                                                        | - // Define the positions for each of the three points of the triangle                                                                                                    |              |       |
|                                                        | float verts[] = {                                                                                                    |              |       |
|                                                        | // X Y Z<br>0.0f, 0.5f, 1.0f, // v0                                                                                                    |              |       |
|                                                        | -0.5f, -0.5f, 1.0f, // v1                                                                                                    |              |       |
|                                                        | 0.570.57. 1.07 // 1/ 1/                                                                                                    |              |       |
|                                                        | <u> </u>                                                                                                    |              |       |
|                                                        | Output                                                                                                    |              |       |
|                                                        | Show output from: Build • 🖓 🎝 🛼 🔿                                                                                                    |              |       |
|                                                        | 1>Compiling manifest to resources                                                                                                    |              |       |
|                                                        | 1>Microsoft (R) Windows (R) Resource Compiler Version 6.0.5724.                                                                                                    |              |       |
|                                                        | 1>Copyright (C) Microsoft Corporation. All rights reserved.<br>1>Linking                                                                                                    |              |       |
|                                                        | 1>Zmbedding manifest                                                                                                    |              |       |
|                                                        | 1>Microsoft (R) Windows (R) Resource Compiler Version 6.0.5724.0                                                                                                    |              |       |
|                                                        | 1>Copyright (C) Microsoft Corporation. All rights reserved. 1>Build log was saved at "file://c:\Users\d00sint\Documents\My Code\or\phics_svn\Labbar-dev\simpleapp\Debug\BuildLog.htm" |              |       |
|                                                        | 1>OpenSL Lab = 0 error(s), 1 warning(s)                                                                                                    |              |       |
| _                                                      | Build: 1 succeeded, 0 failed, 0 up-to-date, 0 skipped                                                                                                    |              |       |
|                                                        | <                                                                                                    |              |       |
| Solution Explorer 🔄 Class View                         |                                                                                                    |              |       |
| Solution Explorer Class View                           |                                                                                                    | Ln 12 Col 31 | Ch 31 |

To the left, you see the files in the projects.

Compile and run the project by pressing F5, or clicking this "play" button with a green arrow.

When the program starts, you should see a white triangle on a blue background.

| <u>File Edit View Project</u>                                                   | <u>B</u> uild | <u>D</u> ebug <u>T</u> ools Te <u>s</u> t <u>W</u> indow <u>H</u> elp                                                                                   |                                                                             |
|---------------------------------------------------------------------------------|---------------|----------------------------------------------------------------------------------------------------|-----------------------------------------------------------------------------|
| 🛅 • 🛅 • 🚰 🖬 🕔 🕺                                                                 | 齸             | Build Solution F7 bug Win32                                                                                                    |                                                                             |
| 🗊 💫 🏊 🔺 🛊 ≢ 📋<br>olution Explorer - Solution 'Op                                |               | Rebuild Solution Ctrl+Alt+F7                                                                                                    |                                                                             |
| a   d   e &                                                                     |               | Build OpenGL_Lab                                                                                                    |                                                                             |
| Solution 'OpenGL_Lab' (1<br><b>OpenGL_Lab</b><br>Header Files<br>Resource Files |               | Rebuild OpenGL_Lab     lef WIN32       Clean OpenGL_Lab     lude <windows.h>       Project Only     lif</windows.h>                                     |                                                                             |
| Source Files                                                                    |               | Profile Guided Optimization                                                                                                    | lude "GL/glew.h"<br>lude "GL/glut.h"<br>lude "glutil.h"<br>lude "vecmath.h" |
| 🚰 glutil.cpp<br>🚰 main.cpp<br>📄 simple.frag                                     |               | Batch Build :lude "GL/glut.h"<br>Configuration Manager                                                                                                  |                                                                             |
| simple.vert                                                                     | ۲             | Compile Ctrl+F7 :lude <fstream></fstream>                                                                                                    |                                                                             |
|                                                                                 |               | <pre>// The shaderProgram hol<br/>GLhandleARB vertexShader<br/>// The vertexArrayObject<br/>// the vertex data (in v<br/>GLuint vertBuffer, color</pre> | r, frag<br>: here<br>vertBuf                                                |

To compile the project, select menu Build->Build Solution, or press F7:

| File Edit View Project Build                                                                                                    | Debu             | g Tools Test Window Help                                             |                                                                     |
|----------------------------------------------------------------------------------------------------|------------------|----------------------------------------------------------------------|---------------------------------------------------------------------|
| i 🛅 • 🖽 • 📂 属 🥔   🐰 🖬 🛱                                                                                                    |                  | Windows                                                              | Vin32                                                               |
| 🔃 💫 🏊 🔺   🛱 ோ 📜 🚆                                                                                                    |                  | Start Debugging F5                                                   |                                                                     |
| Solution Explorer - Solution 'OpenGL_La                                                                                                    |                  | Start Without DebuggingCtrl+F5Attach to ProcessExceptionsCtrl+Alt+E  |                                                                     |
| OpenGL_Lab     Header Files     Resource Files     Source Files     Guttil.cpp     Guttil.cpp     Guttil.c | € <u>1</u><br>(1 | Step IntoF11Step OverF10                                             | lows.h>                                                             |
|                                                                                                    | 0%               | Toggle BreakpointF9New BreakpointDelete All BreakpointsCtrl+Shift+F9 | lew.h"<br>lut.h"<br>il.h"<br>ath.h"                                 |
| simple.vert                                                                                                    |                  | GLhandleARB v                                                        | Program holds<br>PertexShader, f<br>ArrayObject he<br>data (in vert |

To run the application, press F5 or select menu Debug->Start.

The images below are from using VC++ 2003, but the principles are still the same.

### Using the debugger

Using the debugger is very easy and is highly recommended.

#### -F9 sets/removes a break point.

Set a break point by pressing F9 at the desired location in your source code. Remove the breakpoint by pressing F9 at the same location.

**Note**: Ensure the project is set to build in debug mode; otherwise you will not be able to set a breakpoint or inspect variables.

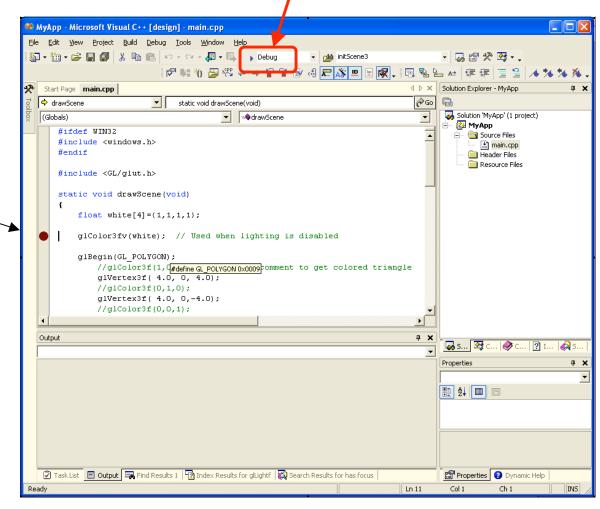

|                                                                                                    | Visual C++ [break] - main.cpp                                                                                                    |                                    |                                  |                                                                                                    |                                                                                                    |
|----------------------------------------------------------------------------------------------------|----------------------------------------------------------------------------------------------------|------------------------------------|----------------------------------|----------------------------------------------------------------------------------------------------|----------------------------------------------------------------------------------------------------|
| <u>File E</u> dit <u>V</u> iew <u>P</u> roj                                                                                                    | ect <u>B</u> uild <u>D</u> ebug <u>T</u> ools <u>W</u> indow <u>H</u> elp                                                                              |                                    |                                  |                                                                                                    |                                                                                                    |
| 🏠 - 🛅 • 🚅 📕 🕻                                                                                                    | 🖡 👗 🛍 💼 🗠 🗸 🖓 🗸 💭 🖡 Debug                                                                                                    | 🔹 🏄 initScene3                     | - 🍛                              | 🖻 🛠 🛂 • 🖕                                                                                                    |                                                                                                    |
| 19 🛤 🏷 🚑 🥙 4                                                                                                    | - → * * * ≥ ⊲ ₹ * * = ₹ *                                                                                                    | II 🔳 🖬 💠 🖏 🗺 💭                     | 4 → Hex 🔊 • •                    | 🖻 🗣 🏊 🗤 🕸 🛱                                                                                                    | 1 🗄 😫 🦽 🎋                                                                                                    |
| main.cpp Disassembly                                                                                                    |                                                                                                    |                                    | A                                | ↓ ▷ × Solution Explorer -                                                                                                    |                                                                                                    |
|                                                                                                    | c:\kurs 2004\datorgrafik 2006\02. pipe                                                                                                    | line and opengl\vc++ for dummies\r | myapp\GL\glut.h                  | Res B                                                                                                    |                                                                                                    |
| (Globals)                                                                                                    |                                                                                                    | awScene                            |                                  | Solution 'MyAj                                                                                                    | pp' (1 project)                                                                                                    |
| #ifdef WIN32                                                                                                    |                                                                                                    |                                    |                                  | 🕂 🗄 🖓 MyApp                                                                                                    | a Filor                                                                                                    |
| #include <wi< td=""><td>ndows.h&gt;</td><td></td><td></td><td></td><td></td></wi<>                                                                                                    | ndows.h>                                                                                                    |                                    |                                  |                                                                                                    |                                                                                                    |
| #endif                                                                                                    |                                                                                                    |                                    |                                  | 🕀 📄 Heade                                                                                                    |                                                                                                    |
| #include "GL,                                                                                                    | (clut b"                                                                                                    |                                    |                                  | 🗄 📄 Resou                                                                                                    | irce Files                                                                                                    |
| #Include 65,                                                                                                    | grac.n                                                                                                    |                                    |                                  |                                                                                                    |                                                                                                    |
| static void                                                                                                    | drawScene (void)                                                                                                    |                                    |                                  |                                                                                                    |                                                                                                    |
| {                                                                                                    |                                                                                                    |                                    |                                  |                                                                                                    |                                                                                                    |
| float wh                                                                                                    | ite[4]={1,1,1,1};                                                                                                    |                                    |                                  |                                                                                                    |                                                                                                    |
| alColor3                                                                                                    | fv(white); // Used when lighting is                                                                                                    | disabled                           |                                  |                                                                                                    |                                                                                                    |
| <b>y</b> 1001010                                                                                                    | - (                                                                                                    |                                    |                                  |                                                                                                    |                                                                                                    |
| glBegin(                                                                                                    | GL_POLYGON);                                                                                                    |                                    |                                  |                                                                                                    |                                                                                                    |
|                                                                                                    |                                                                                                    |                                    |                                  |                                                                                                    |                                                                                                    |
| //gl                                                                                                    |                                                                                                    | to get colored trian               | gle                              |                                                                                                    |                                                                                                    |
| //gl<br>glVe:                                                                                                    | rtex3f( 4.0, 0, 4.0);                                                                                                    | to get colored trian               | gle                              |                                                                                                    |                                                                                                    |
| //gl<br>glVe:<br>//gl                                                                                                    | rtex3f( 4.0, 0, 4.0);<br>Color3f(0,1,0);                                                                                                    | to get colored trian               | gle                              |                                                                                                    |                                                                                                    |
| //gl<br>glVe:<br>//gl<br>glVe:                                                                                                    | rtex3f( 4.0, 0, 4.0);                                                                                                    | ; to get colored trian             | gle                              |                                                                                                    |                                                                                                    |
| //gl<br>glVe:<br>//gl<br>glVe:<br>//gl                                                                                                    | rtex3f( 4.0, 0, 4.0);<br>Color3f(0,1,0);<br>rtex3f( 4.0, 0,-4.0);                                                                                      | ; to get colored triam             | gle                              |                                                                                                    |                                                                                                    |
| //gl<br>glVe:<br>//gl<br>glVe:<br>//gl                                                                                                    | rtex3f( 4.0, 0, 4.0);<br>Color3f(0,1,0);<br>rtex3f( 4.0, 0,-4.0);<br>Color3f(0,0,1);                                                                   | : to get colored trian             | gle                              | Solution Explo                                                                                                    | 🗊 Running Docu                                                                                                    |
| //gl<br>glVe:<br>//gl<br>glVe:<br>//gl                                                                                                    | rtex3f( 4.0, 0, 4.0);<br>Color3f(0,1,0);<br>rtex3f( 4.0, 0,-4.0);<br>Color3f(0,0,1);<br>rtex3f(-4.0, 0,-4.0);                                          | : to get colored trian             | gle<br>Į X                       | Solution Explo                                                                                                    | ۰۰۰. آیک Running Docu                                                                                                    |
| //glu<br>glVe:<br>//glu<br>glVe:<br>//glu<br>qlVe:<br>//glu<br>Autos                                                                                                    | rtex3f( 4.0, 0, 4.0);<br>Color3f(0,1,0);<br>rtex3f( 4.0, 0, -4.0);<br>Color3f(0,0,1);<br>rtex3f(-4.0, 0, -4.0);                                        | : to get colored triam             | я <b>х</b><br>Туре               | Call Stack                                                                                                    | 부 2<br>Langi                                                                                                    |
| //glu<br>glVe:<br>//glu<br>glVe:<br>//glu<br>qlVe:<br>//glu<br>qlVe:<br>Autos<br>Name<br>H white                                                                                                    | <pre>ctex3f( 4.0, 0, 4.0);<br/>Color3f(0,1,0);<br/>ctex3f( 4.0, 0, -4.0);<br/>Color3f(0,0,1);<br/>ctex3f(-4.0, 0, -4.0);</pre>                         | : to get colored trian             | 7 X<br>Type<br>float [4]         | Call Stack<br>Name<br>O MyApp.exe!drawScene(                                                                                                    | д з<br>Lang<br>) Line 11 С++                                                                                                |
| //glu<br>glVe:<br>//glu<br>glVe:<br>//glu<br>qlVe:<br>//glu<br>Autos                                                                                                    | rtex3f( 4.0, 0, 4.0);<br>Color3f(0,1,0);<br>rtex3f( 4.0, 0, -4.0);<br>Color3f(0,0,1);<br>rtex3f(-4.0, 0, -4.0);                                        | : to get colored trian             | <b>й Х</b><br>Туре               | Call Stack                                                                                                    | <br>Дапді<br>) Line 11 С++                                                                                                  |
| //glu<br>glVe:<br>//glu<br>glVe:<br>//glu<br>qlVe:<br>//glu<br>qlVe:<br>Autos<br>Name<br>H white                                                                                                    | <pre>ctex3f( 4.0, 0, 4.0);<br/>Color3f(0,1,0);<br/>ctex3f( 4.0, 0,-4.0);<br/>Color3f(0,0,1);<br/>ctex3f(-4.0, 0,-4.0);</pre>                           | : to get colored trian             | 7 X<br>Type<br>float [4]         | Call Stack Name MyApp.exeldrawScene( MyApp.exeldisplay() Lir glut32.dll1100050c2() glut32.dll1100048d6()                                                                     |                                                                                                    |
| //glu<br>glVe:<br>//glu<br>glVe:<br>//glu<br>qlVe:<br>//glu<br>qlVe:<br>Autos<br>Name<br>H white                                                                                                    | <pre>ctex3f( 4.0, 0, 4.0);<br/>Color3f(0,1,0);<br/>ctex3f( 4.0, 0,-4.0);<br/>Color3f(0,0,1);<br/>ctex3f(-4.0, 0,-4.0);</pre>                           | : to get colored trian             | 7 X<br>Type<br>float [4]         | Call Stack<br>MyApp.exeldrawScene( MyApp.exeldisplay() Lir glut32.dll100050c2() glut32.dll100048d6() MyApp.exelmain(int arg                                                  | Image         Image           ) Line 11         C++           ne 45         C++           c=1, char ** arg C++              |
| //glu<br>glVe:<br>//glu<br>glVe:<br>//glu<br>qlVe:<br>//glu<br>qlVe:<br>Autos<br>Name<br>H white                                                                                                    | <pre>ctex3f( 4.0, 0, 4.0);<br/>Color3f(0,1,0);<br/>ctex3f( 4.0, 0,-4.0);<br/>Color3f(0,0,1);<br/>ctex3f(-4.0, 0,-4.0);</pre>                           | : to get colored trian             | 7 X<br>Type<br>float [4]         | Call Stack<br>Mame<br>MyApp.exeldrawScene(<br>MyApp.exeldrawScene(<br>MyApp.exeldrawScene(<br>MyApp.exelmain(nt arg<br>MyApp.exelmain(RTSta                                  | Image         Image           ) Line 11         C++           ne 45         C++           c=1, char ** arg C++              |
| //glu<br>glVe:<br>//glu<br>glVe:<br>//glu<br>qlVe:<br>//glu<br>qlVe:<br>Autos<br>Name<br>H white                                                                                                    | <pre>ctex3f( 4.0, 0, 4.0);<br/>Color3f(0,1,0);<br/>ctex3f( 4.0, 0,-4.0);<br/>Color3f(0,0,1);<br/>ctex3f(-4.0, 0,-4.0);</pre>                           | : to get colored trian             | 7 X<br>Type<br>float [4]         | Call Stack<br>MyApp.exeldrawScene( MyApp.exeldisplay() Lir glut32.dll100050c2() glut32.dll100048d6() MyApp.exelmain(int arg                                                  | Image           Lang           ) Line 11         C++           ne 45         C++           c=1, char ** arg C++             |
| //glu<br>glVe:<br>//glu<br>glVe:<br>//glu<br>qlVe:<br>//glu<br>qlVe:<br>Autos<br>Name<br>H white                                                                                                    | <pre>ctex3f( 4.0, 0, 4.0);<br/>Color3f(0,1,0);<br/>ctex3f( 4.0, 0,-4.0);<br/>Color3f(0,0,1);<br/>ctex3f(-4.0, 0,-4.0);</pre>                           | : to get colored trian             | 7 X<br>Type<br>float [4]         | Call Stack Name MyApp.exeldrawScene( MyApp.exeldrawScene( MyApp.exeldrawScene( MyApp.exeldrawScene( MyApp.exelmain(int arg<br>MyApp.exelmain(Int arg<br>MyApp.exelmain(RTSta | Image         Image           ) Line 11         C++           ne 45         C++           c=1, char ** arg C++              |
| //glu<br>glVe:<br>//glu<br>glVe:<br>//glu<br>qlVe:<br>//glu<br>qlVe:<br>Autos<br>Name<br>H white                                                                                                    | <pre>ctex3f( 4.0, 0, 4.0);<br/>Color3f(0,1,0);<br/>ctex3f( 4.0, 0,-4.0);<br/>Color3f(0,0,1);<br/>ctex3f(-4.0, 0,-4.0);</pre>                           | : to get colored trian             | 7 X<br>Type<br>float [4]         | Call Stack Name MyApp.exeldrawScene( MyApp.exeldrawScene( MyApp.exeldrawScene( MyApp.exeldrawScene( MyApp.exelmain(int arg<br>MyApp.exelmain(Int arg<br>MyApp.exelmain(RTSta | Image         Image           ) Line 11         C++           ne 45         C++           c=1, char ** arg C++              |
| //gl<br>glVe:<br>//gl<br>glVe:<br>//gl<br>dlVe:<br>//gl<br>alVe:<br>//gl<br>dlVe:<br>//gl<br>dlVe:<br>/gl<br>dlVe:<br>//gl<br>dlVe:<br>//gl<br>dlVe:<br>/gl<br>dlVe:<br>/gl<br>dlVe:<br>/gl<br>dlVe:<br>/gl<br>dlVe:<br>/gl<br>/gl<br>dlVe:<br>/gl<br>dlVe:<br>/gl<br>/gl<br>/gl<br>dlVe:<br>/gl<br>/gl<br>/gl<br>/gl/gl<br>dlVe:<br>/gl<br>/gl<br>/gl<br>dlVe:<br>/gl<br>/gl<br>/gl<br>/gl<br>/gl<br>/gl<br>/gl<br>/gl<br>/gl<br>/gl                                                                                                    | rtex3f( 4.0, 0, 4.0);<br>Color3f(0,1,0);<br>rtex3f( 4.0, 0,-4.0);<br>Color3f(0,0,1);<br>rtex3f(-4.0, 0,-4.0);<br>Value<br>0x0012fe28<br>1.744e-039#DEN | : to get colored trian             | 7 X<br>Type<br>float [4]         | Call Stack Name MyApp.exeldrawScene( MyApp.exeldrawScene( MyApp.exeldsplay) Lii glut32.dll100050c2) glut32.dll100048d6() MyApp.exelmainCRTSta kernel32.dll17c816fd7()        | q. :           Line 11         C++           ne 45         C++           c=1, char * * arg C++         rrbup() Line 259 + C |
| <pre>//gl<br/>glVe:<br/>//gl<br/>glVe:<br/>//gl<br/>dlVe:<br/>//gl<br/>dlVe:<br/>/gl<br/>dlVe:<br/>//gl<br/>//gl<br/>dlVe:<br/>/gl<br/>/gl<br/>dlVe:<br/>//gl<br/>//gl<br/>//gl<br/>//gl<br/>/gl<br/>//gl<br/>/gl<br/>/gl<br/>/g</pre> | <pre>ctex3f( 4.0, 0, 4.0);<br/>Color3f(0,1,0);<br/>ctex3f( 4.0, 0,-4.0);<br/>Color3f(0,0,1);<br/>ctex3f(-4.0, 0,-4.0);</pre>                           | : to get colored trian             | Type       Float [4]       float | Call Stack Name MyApp.exeldrawScene( MyApp.exeldrawScene( MyApp.exeldipaly) Lii glut32.dll100050c2) glut32.dll100048d6() MyApp.exelmairCRTStz kernel32.dll7c816fd7()         |                                                                                                    |
| //gl<br>glVe:<br>//gl<br>glVe:<br>//gl<br>dlVe:<br>//gl<br>alVe:<br>//gl<br>dlVe:<br>//gl<br>dlVe:<br>/gl<br>dlVe:<br>//gl<br>dlVe:<br>//gl<br>dlVe:<br>/gl<br>dlVe:<br>/gl<br>dlVe:<br>/gl<br>dlVe:<br>/gl<br>dlVe:<br>/gl<br>/gl<br>dlVe:<br>/gl<br>dlVe:<br>/gl<br>/gl<br>/gl<br>dlVe:<br>/gl<br>/gl<br>/gl<br>/gl/gl<br>dlVe:<br>/gl<br>/gl<br>/gl<br>dlVe:<br>/gl<br>/gl<br>/gl<br>/gl<br>/gl<br>/gl<br>/gl<br>/gl<br>/gl<br>/gl                                                                                                    | rtex3f( 4.0, 0, 4.0);<br>Color3f(0,1,0);<br>rtex3f( 4.0, 0,-4.0);<br>Color3f(0,0,1);<br>rtex3f(-4.0, 0,-4.0);<br>Value<br>0x0012fe28<br>1.744e-039#DEN | : to get colored trian             | 7 X<br>Type<br>float [4]         | Call Stack Name MyApp.exeldrawScene( MyApp.exeldrawScene( MyApp.exeldsplay) Lii glut32.dll100050c2) glut32.dll100048d6() MyApp.exelmainCRTSta kernel32.dll17c816fd7()        |                                                                                                    |
| <pre>//gl<br/>glVe:<br/>//gl<br/>glVe:<br/>//gl<br/>dlVe:<br/>//gl<br/>dlVe:<br/>/gl<br/>dlVe:<br/>//gl<br/>//gl<br/>dlVe:<br/>/gl<br/>/gl<br/>dlVe:<br/>//gl<br/>//gl<br/>//gl<br/>//gl<br/>/gl<br/>//gl<br/>/gl<br/>/gl<br/>/g</pre> | rtex3f( 4.0, 0, 4.0);<br>Color3f(0,1,0);<br>rtex3f( 4.0, 0,-4.0);<br>Color3f(0,0,1);<br>rtex3f(-4.0, 0,-4.0);<br>Value<br>0x0012fe28<br>1.744e-039#DEN | : to get colored trian             | Type       Float [4]       Roat  | Call Stack Name MyApp.exeldrawScene( MyApp.exeldrawScene( MyApp.exeldipaly) Lii glut32.dll100050c2) glut32.dll100048d6() MyApp.exelmairCRTStz kernel32.dll7c816fd7()         |                                                                                                    |

Press F5 to run the program and the debugger will stop at the location. Do this!

The values of the most relevant variables are shown at tab "Autos" here. Note that the values can be modified directly by typing new values.

The values of all variables are shown at tab "Autos" here:

#### **Summary of most common functions:**

| F9          | - sets/removes a break point at the location of the cursor                      |
|-------------|---------------------------------------------------------------------------------|
| F10         | - steps one line in the source code                                             |
| F5          | <ul> <li>– continues the running of the program</li> </ul>                      |
| Shift + F5  | <ul> <li>stops debugging</li> </ul>                                             |
| F11         | - steps into a function call if a function call is made at that line and source |
|             | code for the function is available                                              |
| Shift + F11 | – steps out from a function call                                                |
|             |                                                                                 |

## Miscellaneous about C++

Typically you store the class definition in a class\_name.h file and the implementation of the methods (functions) in a class\_name.cpp file.

The class definition in the .h-file looks like this:

```
// The #ifndef avoids the problems with multiple includes of the
// same file. Otherwise, the compiler may complain that the class
// is already defined.
#ifndef YOUR CLASS NAME AND SOMETHING H
#define YOUR CLASS NAME AND SOMETHING H
class Example
{
public:
      // Regarding speed it is good to inline the
      // constructors if they are short. Here they are empty.
     Example() {};
      // And the same applies for destructors
      ~Example() {};
     bool Method1();
private:
     int m a;
};
#endif //YOUR CLASS NAME AND SOMETHING H
```

The class\_name.cpp file looks like this:

```
#include "class_name.h"
#include <stdio.h>
bool Example::Method1()
{
    printf("Hi");
    return true;
}
```